# Årsmøte Tromsø og Omegn Trekkhundklubb

Vollan Gjestestue 01.06.23 18:00

#### Til stede:

Tommy Theodorsen, Laila Arvola, Ida-Helene Sivertsen, Tore Figenschau, Kjetil Dividal Skogstad, Wolfgang Simon-Nilsen, Tommy Larsen, Tom-Frode Johansen, Ingvild Østli Johansen, Miriam Winsnes, Trym Myrmel, Renate Strugstad Paulsen, Ben Marsden, Helga Ringbakken, Trine Lund, Magnus Davidsen, Michelle Edvardsen Pettersen, Madeleine Hanssen

Digitalt: Karianne Koi og Sigmund Pedersen

#### Sak 1: Godkjenne de stemmeberettigede

20 stykk.

Sak 2: Velge dirigent Tommy Theodorsen

Sak 3: Velge møtesekretær

Karianne Koi

Sak 4: Velge to medlemmer til å underskrive protokollen Wolfgang Simon-Nilsen og Trym Myrmel, signeres digitalt

# Sak 5: Godkjenne innkallinga

Godkjent, ingen innvendinger.

#### Sak 6: Godkjenne saklista

Godkjent, ingen innvendinger.

# Sak 7: Årsberetning v/ lederen

Se eget vedlegg. Godkjenning med endringer som har kommet inn, vedlegg er endelig versjon av årsberetning.

### Sak 8: Regnskap

Godkjent. Lagt frem forslag om eget regnskap til TromsQuest, noe styret kan ta til ettertanke.

### Sak 9: Troms Quest

Etter løpet 2023 ble det lagt frem et forslag om å flytte løpet på grunn av været, men det ble samtidig ytret bekymring om at det kan kollidere med andre sledeløp. Dette ble drøftet på

årsmøtet, og 2.-3. februar ble lagt ned som forslag til nye datoer, fordi det kan være at is og snøforhold har rukket å bli bedre til da.

Rennleder Magnus Davidsen går av, fordi han ønsker å kjøre løpet selv neste år. Han tilbyr seg å bidra i tiden før løpet, men kan ikke være med som arrangør under avvikling. Ingvild Østli Johansen er godkjent som ny rennleder for TromsQuest.

Det ble lagt frem forslag om å forsøke å få pengepremier til neste års TromsQuest. For eksempel gjennom at klubben henter det inn som spons.

Ønske om snørekjøring på neste løp. Dersom det skal gjennomføres er det behov for flere frivillige, som er villige til å ta ansvaret for denne aktiviteten.

Tilbakemelding om at etablering av arbeidsgruppe under høstsamlingen fungerte veldig bra, og at det er ønskelig å gjøre det igjen.

Det ble drøftet om løypekjøring neste sesong, i og med at de vi bruker i dag mulig ikke kan bistå neste løp. Det må da jobbes med å finne en alternativ løsning: finne noen andre eller at klubben går til anskaffelse av egen snøscooter som kan benyttes av løypesjef på løpet.

Tore Figenschau har en lavvoduk som klubben kan få, plass til mange mennesker. Mangler stenger, som klubben eventuelt kan anskaffe under høstsamlingen ved å hente inn trær.

Det ble vedtatt at startkontingenten skal settes opp til: 18-mila: 1 500 i dag, 2 000 kr 6-mila: 650 i dag, 800 kr Junior: 650 kr og det skal den forbli RNB: 650 kr og det skal den forbli

### Sak 10: Høstsamling

Høstsamling er foreslått til å være 8.-10. september. Styret må kontakte Espen Prestbakmo for å kartlegge om det er rom for å ha det i grustaket på Alapmoen hvor det tradisjonelt har vært gjennomført.

Det er ønsket at det blir satt av tid under høstsamlingen for å gjennomføre et TromsQuestmøte, for å engasjere klubbens medlemmer å delta i planleggingen av løpet og gi rom for idemyldring. Dette fordi det ble en stor suksess i 2022.

Ida-Helene Sivertsen har vært i kontakt med V.I.P dogwear og de har ytret interesse for å komme på samling i nord. Mulig klubben kan invitere de til trekkhundsamlingen.

Årsmøtet er enig i at det har vært engasjerende å ha foredrag under samlingen, for kunnskapsdeling, underholdning og inspirasjon. Det ble lagt frem forslag om foredrag, paneldebatt eller lignende.

Høstsamlingen planlegges videre av styret.

#### Sak 11 Canicross

Kort presentasjon om Canicross ble gjennomført forran årsmøtet av Wolfgang Simon-Nilsen. Han har hatt positive erfaringer med sporten og det er en fin måte å engasjere hundeeiere med færre hunder til å bli med i klubben og det er en flott aktivitet man kan gjøre med hundene sine i de snøfrie månedene.

En privat gruppe med Canicross løpere i Tromsø har i en stund sett etter en klubb som de kunne melde seg inn i for å gjennomføre med organiserte aktiviteter. Gruppen har drevet med uformelle ukentlige treninger i en periode. Det er derfor ytret et ønsket å få sporten inn som en medlemskategori i Tromsø og Omegn Trekkhundklubb. Canicross-gruppen vil også kunne være behjelpelig på noen områder under arrangering av TromsQuest.

Årsmøtet har enstemmig vedtatt at Canicross skal få bli en undergruppe av Tromsø og Omegn Trekkhundklubb.

### Sak 12 Anskaffelse av Chip-leser premium

Årsmøtet har godkjent at klubben skal kjøpe Chip-leser Premium fra veterinær Merethe Simon-Nilsen. Den skal brukes for å gi TromsQuest en pålitelig hjelp for kontroll av hunder på løp.

### Sak 13 Forespørsel om kurs og kompetanse

Interesse for kurs innen for eksempel massasje, enkel fysio, førstehjelp på hund og lignende, i regi av klubben. Dette kan for eksempel være som en del av det faglige påfyllet under høstsamlingen. Annet eksempel kan være å hente inn kursholdere og gjennomføre ulike kurs

med pris for både medlemmer og ikke-medlemmer. Det er også mulig å gjennomføre kompetansedeling internt i klubben.

Styret jobber videre med saken.

Sak 14: Budsjett 2023 Styret setter opp budsjett for året.

#### Sak 15: Valg av styret

Valgkomite har vært i kontakt med medlemmene i styret og Tommy Theodorsen, Tore Figenschau, Karianne Koi og Renate Strugstad Paulsen går av. Tom-Frode Johansen og Laila Arvola går ut av valgkomite.

#### **Det nye styret blir som følger:**

Styreleder: Helga Ringbakken Ida-Helene Sivertsen, Kjetil Divital Skogstad, Christine Letsch, Line Wanvik, Andrea Basso og Trine Lund.

Styret fordeler roller internt på neste styremøte.

Valgkomite: Gisle Mjaatvedt og Michelle Pettersen

# Sak 16: Engasjere revisor til å revidere idrettslagets regnskap

Sigmund Pedersen er engasjert som revisor for regnskapet.

Årsmøtet er avsluttet.

Skrevet av Karianne Koi

Underskrift protokoll gjennomføres digitalt.

Wolfgang Simon-Nilsen

Trym Myrmel

--Nife

2023-06-02

TRANN

2023-06-02

# Verifikasjon

Transaksjon 09222115557493972397

#### Dokument

Årsmøte Tromsø og Omegn Trekkhundklubb 2023 Hoveddokument 4 sider Initiert på 2023-06-02 09:04:14 CEST (+0200) av Karianne Koi (KK) Ferdigstilt den 2023-06-02 10:07:25 CEST (+0200)

#### Initiativtaker

Karianne Koi (KK) Kvaløya Husky AS karianne.koi@hotmail.com +4793297741

#### Signerende parter

Wolfgang Simon-Nilsen (WS) Trym Myrmel (TM) wolfmush1959@gmail.com trym.myrmel95@gmail.com -- Niefe Signert 2023-06-02 09:59:59 CEST (+0200) Signert 2023-06-02 10:07:25 CEST (+0200)

Denne verifiseringen ble utstedt av Scrive. Informasjon i kursiv har blitt verifisert trygt av Scrive. For mer informasjon/bevis som angår dette dokumentet, se de skjulte vedleggene. Bruk en PDF-leser, som Adobe Reader, som kan vise skjulte vedlegg for å se vedleggene. Vennligst merk at hvis du skriver ut dokumentet, kan ikke en utskrevet kopi verifiseres som original i henhold til bestemmelsene nedenfor, og at en enkel utskrift vil være uten innholdet i de skjulte vedleggene. Den digitale signeringsprosessen (elektronisk forsegling) garanterer at dokumentet og de skjulte vedleggene er originale, og dette kan dokumenteres matematisk og uavhengig av Scrive. Scrive tilbyr også en tjeneste som lar deg automatisk verifisere at dokumentet er originalt på: https://scrive.com/verify

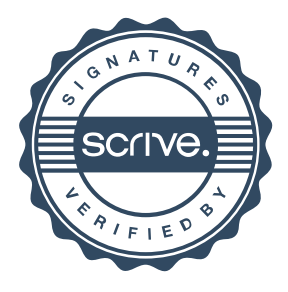